## آزمایش شاره یاز ده:اسلاتور UJT

ش*ی از ارش*: با مراجعه به ديتاشيت، مشخصات و پارامترهاي کامل الکتريکي UJT مورد استفاده در اين گزارش را استخراج کنيد. مدار اسيلاتور شکل 3 را براي داشتن فرکانسهاي ده هرتز و يک کيلو هرتز با کمک NI يا PSpice طراحي نماييد. ولتاژهاي VBB و مقدار  $\eta$  را بصورت اختياري و با توجه به ديتاشيت  $\rm{UJT}$  انتخاب نماييد. (کد  $\rm{Spice}$  افزاره 2646 $2$  در انتهاي آزمايش).

গدف: طراحي اسيلاتور ريلکسيشن UJT در فرکانس تعيين شده و تعيين مشخصه خروجي و رسم شکل موجهاي آن

 $1$  الزار موردنان: مولد موج، اسيلوسكوپ، برد آزمايشگاهي، منبع تغذيه DC، سيم اتصال و ساير قطعات مطابق با جدول

| مشخصات                      | نام قطعه   | ر دیف |
|-----------------------------|------------|-------|
| بر حسب نیاز                 | مقاومت     |       |
| بر حسب نیاز                 | خازن       |       |
| يا هر نوع ${\rm UJT}$ مشابه | 2N2646     |       |
| بر حسب نیاز                 | پتانسيومتر |       |

جدول 1: ليست قطعات مورد نياز

توری: اسيلاتور ريلکسيشن UJT Relaxation Oscillator) UJT) يک مدار اسيلاتور نوع RC است که افزاره اکتيو آن يک UJT است. UJT) Transistor Junction Uni (يک افزاره تک پيوندي است با مشخصه سوئيچينگ بسيار عالي در حدود چندنانو ثانيه است. اين افزاره داراي ناحيه مقاومت منفي است که آنرا براي کاربردهاي اسيلاتوري و توليد شکل موج بسيار مناسب کرده است. از اين رو به اين اسيلاتور، ريلکسيشن گفته ميشود که فواصل زماني شکل موج خروجي توسط شارژ يک خازن و دشارژ بسيار سريع همان خازن ايجاد ميشود. همانگونه که از نام UJT پيداست، اين قطعه تنها يک پيوند دارد. همچنين UJT شامل سه پايه: بيس يک، بيس دو، و اميتر است. ماده بيس که معمولاً يک تکه سيليکون نوع n است داراي ميزان ناخالصي بسيار کمي است. از اين رو مقاومت 0RBB) مقاومت بين ترمينالهاي 1B و 2B (بسيار زياد و در حدود 2 تا 10 کيلو اهم براي اغلب UJT هاست. در نزديکي ترمينال 2B، ناحيه اي روي قطعه سيليکون با ناخالصي زيادي دوپينگ داده شده است. اين ناحيه ترمينال اميتر را تشکيل ميدهد. در نتيجه مقاومت  $\rm R_{B1}$  از مقاومت  $\rm R_{B2}$  بزرگتر است. شکل  $1$  ساختار  $\rm UJ$  همراه با سمبل الکتريکي آنرا نشان ميدهد.

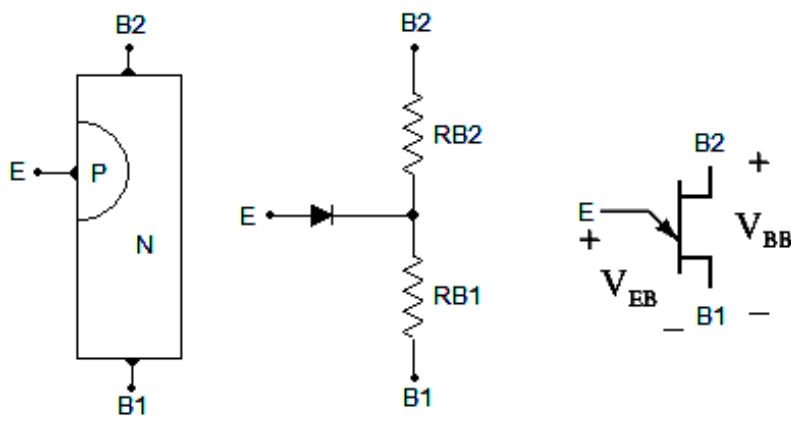

شکل :1 ساختار داخلي، مدار معادل، <sup>و</sup> سمبل الکترونيکي UJT

روابطي که در UJTها حکمفرما هستند بصورت زير بيان ميشوند:

که در آن ضريب  $\eta$  ضريب توازن ذاتي نام دارد.

$$
R_{BB0} = R_{B1} + R_{B2}
$$
,  $\eta = \frac{R_{B1}}{R_{B1} + R_{B2}} = \frac{R_{B1}}{R_{BB0}}$ ,  $0.4 \le \eta \le 0.8$ 

 $\rm\,E$  يک مدار ساده شده باياس  $\rm UJT$  را نشان ميدهد. ترمينال  $\rm\,B_2$  به ولتاژي مثبت تر از  $\rm\,B_1$  وصل شده و ولتاژ مثبت تر  $\rm\,Z$ نسبت به  $\rm{B}_{1}$  که توسط منبع  $\rm{V_{e}}$  تامين ميشود، منجر به روشن شدن ديود داخلي افزاره ميشود. تنها هنگامي جريان  $\rm{I_{e}}$  برقرار  $V_e$  میگردد که $V_e\geq V_d+V_{\bar{R}B}$  و یا با کمک ضریب توازن ذاتی:  $\eta V_{\bar{B}B}$  که با فرض سیلیکونی بودن قطعه  $V_e \text{ Firing Voltage}$ ) خواهيم داشت:  $V_{BB} \geq 0.7 + \eta$  . به حداقل ولتاژ مورد نياز  $\text{V}_\text{e}$  براى ايجاد جريان اميتر "ولتاژ آتش" گفته ميشود.

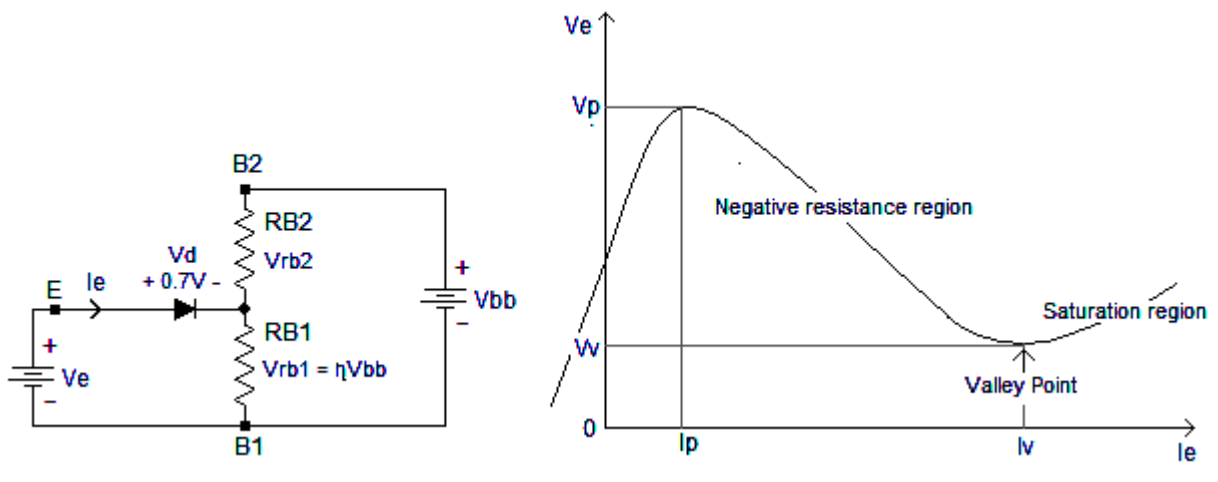

شکل :2 مدار ساده شده باياس و منحني مشخصه UJT

شکل 3 نحوه اتصال مدار مقاومت- خازن (RC Circuit) به UJT را نشان میدهد. در این مدار میتوان نشان داد که:

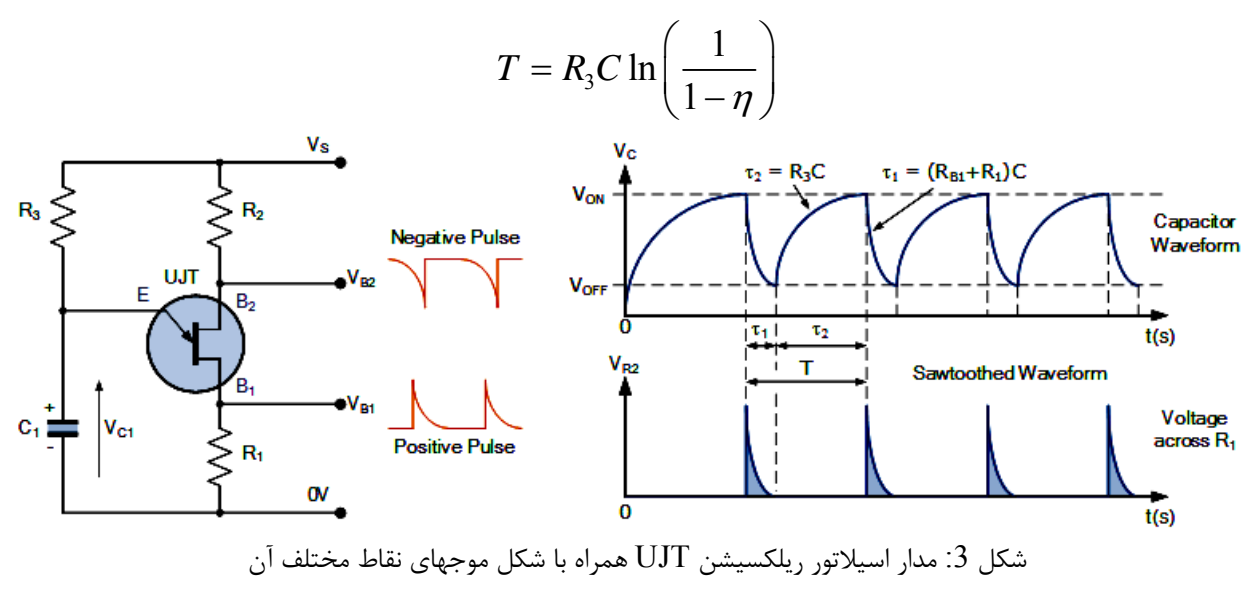

| 1111<br><del>……</del><br>0%.<br>.<br>1. 1. 1. <del>.</del> 1.<br>.<br>.<br>.<br>.<br>.<br>.<br>.<br>.<br>. | 100<br>œ | . | . | . | . | Time/div=<br>$V/div=$<br>$f = 10 Hz$ |  | 90 | 100 | . | . | . | I T 1 | Time/div=<br>$V/div=$<br>$f = 1$ kHz |  |   |   |
|----------------------------------------------------------------------------------------------------|----------|---|---|---|---|--------------------------------------|--|----|-----|---|---|---|-------|--------------------------------------|--|---|---|
| O%                                                                                                    |          |   |   |   |   |                                      |  |    |     |   |   |   |       |                                      |  |   |   |
|                                                                                                    |          |   |   |   |   |                                      |  |    |     |   |   |   |       |                                      |  | . | . |

انحام *آنباي<sup>ش</sup>: الف*) مدار شکل 3 را براي داشتن فرکانسهاي ده هرتز و يک کيلوهرتز ببنديد و شکلهاي 4 و 5 را کامل کنيد.

شکل 4: ولتاژهاي  $\rm V_{B1}$  و  $\rm V_{B2}$  در فرکانسهاي مختلف (از آنجاييکه هدف مقايسه دو خروجي است، لطفاً از دو رنگ متفاوت براي رسم دو ولتاژ روي هر گراف استفاده کنيد و يا يک ولتاژ را بصورت خط ممتد و ديگري را بصورت نقطه چين رسم کنيد)

| œ   | . | . | . |     | . <del>.</del> <b>.</b> . | Time/div=<br>$V$ /div=<br>$f = 10$ Hz |   |   | 100<br>90, | . | . | . | . <del>.</del> 1 |   | $V$ /div=<br>$f = 1$ kHz | Time/div= |   |
|-----|---|---|---|-----|---------------------------|---------------------------------------|---|---|------------|---|---|---|------------------|---|--------------------------|-----------|---|
|     |   |   |   |     |                           |                                       |   |   |            |   |   |   |                  |   |                          |           |   |
| 0%. | . |   |   | . T |                           |                                       | . | . | о×.        | . | . | . |                  | . | .                        | .         | . |

شکل 5: ولتاژ  $\rm V_{C1}$  در فرکانسهاي مختلف

ب) مدار طراحي شده را با کمک يک پتانسيومتر طوري تغيير دهيد که بتوان رنج فرکانسي يک هرتز تا صدهرتز يک موج دندانه اره اي را در خروجي 1VB مشاهده کرد. مدار و پاسخ آنرا به LA نشان دهيد. .<br>تحقيق *ويرس*ش:

سوال 1: ثابت کنيد دوره تناوب ولتاژ  $\rm V_{B1}$  (مشخص شده در شکل 3) از رابطه زير بدست ميآيد.

$$
T = R_3 C \ln\left(\frac{1}{1-\eta}\right)
$$

سوال 2: در مورد نتايج عملي و مقادير شبيه سازي مدار طراحي شده بحث کنيد. سوال :3 چهار کاربرد عملي اسيلاتور ريلکسيشن فوق را با رسم مدار مربوطه و تشريح عملکرد هر مدار ذکر نماييد. سوال 4: مشخصات الکتريکي سه نمونه UJT را با مراجعه به ديتاشيت آنها با يکديگر مقايسه نماييد. ولتاژ و مقاومت اينتربيس چيست؟) Interbase Voltage and Resistance)

کد اسپايس مورد نياز براي تعيين مدل افزاره در PSpice

```
*Default N-Channel Unijunction Transistor 
.SUBCKT XUJT 1 2 3 
DE 1 4 EMITTER 
VE 4 5 DC 0 
HVE 6 0 VE 1K 
RVE 0 6 1MEG 
BBB 5 7 I=0.00028*V(5,7)+0.00575*V(5,7)*V(6) 
CBB 5 7 35P 
RB1 7 2 38.15 RMOD 
RB2 3 5 2.518K RMOD 
.MODEL RMOD R TC1=.01 
.MODEL EMITTER D (IS=21.3P N=1.8) 
.ENDS XUJT 
* Motorola IP=.5U IV=6M VB1(sat)=3 Rbb=6.1K Vob1=3.6: E, B1, B2 
.SUBCKT X2N2646 1 2 3 
DE 1 4 EMITTER 
VE 4 5 DC 0 
HVE 6 0 VE 1K 
RVE 0 6 1MEG 
BBB 5 7 I=0.00028*V(5,7)+0.00575*V(5,7)*V(6) 
CBB 5 7 35P 
RB1 7 2 38.15 RMOD 
RB2 3 5 2.518K RMOD 
.MODEL RMOD R TC1=.01 
.MODEL EMITTER D (IS=21.3P N=1.8) 
.ENDS X2N2646
```